# **The ESRI(R) SHAPE support Library**

(Work in progress—handle with care) \$Id: libshape.w,v 1.20 2006/07/11 14:17:18 tlaronde Exp

# Thierry LARONDE

### Abstract/Résumé

ESRI(tm) has published a white paper named 'ESRI Shapefile Technical Description', describing the shape format and allowing its general use. Due to the size of ESRI and to the public availability of the specifications, the shape format is in widespread use. We shall hence support it, which is the very aim of this library.

To keep things clean and tidy, this library is clearly *shape* oriented, that is we do not make many assumptions about KerGIS idiosyncrasies: we coulb have implemented it so that it can be fed directly by KerGIS vector elements (raw geometry or value added creation—areas). But this means that whenever we change something in the vector format, this library too has to be changed, and that we will have to support options (a part of user handling) here where they have nothing to do.

Keep it  $UNIX(R)$ , keep it simple and to the fact. The document is in french.

ESRI(tm) a publié un livre blanc intitulé : ESRI Shapefile Technical Description décrivant le format shape et autorisant l'utilisation de ce format pour les échanges de données. Du fait de la dimension d'ESRI et de la publication du format, ce format est très répandu et se doit donc d'être supporté par KerGIS.

C'est l'objet de cette bibliothèque de fournir les routines nécessaires au support.

Nous aurions pu implémenter directement dans cette bibliothèque le support des éléments vectoriel de KerGIS (géométrie brute, ou valeur ajoutée topologique — les aires). Mais cela signifierait qu'à chaque modification du vectoriel de KerGIS, cette bibliothèque également serait à modifier, et cela signifie en plus que soit nous perdrions des degrés de liberté (par le lien avec des contraintes qui lui sont extérieures), soit que nous serions obligés d'implémenter ici la gestion d'options passées par l'utilisateur, alors que ce n'est pas le lieu.

Conservons donc l'esprit UNIX(R) : faire en sorte que la bibliothèque fasse ce qu'elle a à faire, rien que ça mais bien.

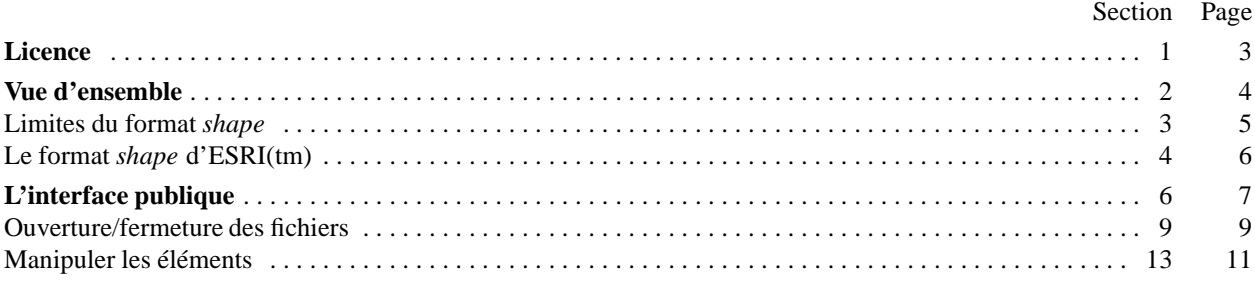

# 2 TABLE OF CONTENTS LIBSHAPE

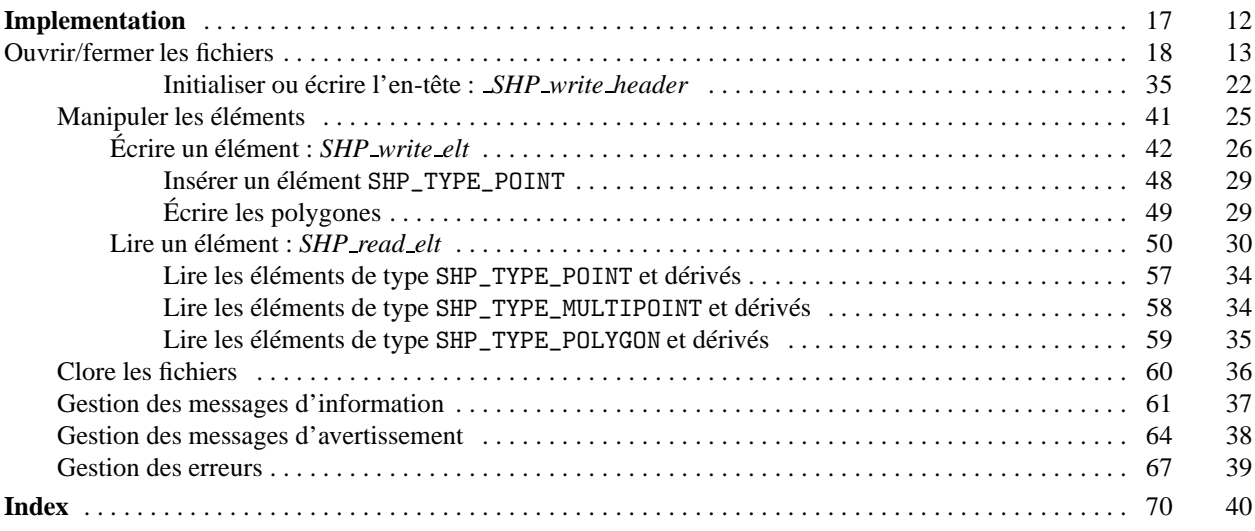

# $\S1$  LIBSHAPE LICENCE 3

November 26, 2006 at 11:44

## **1. Licence.**

Copyright 2004-2006 Thierry LARONDE All rights reserved. In what follows, AUTHORS stands for Thierry LARONDE.

THIS SOFTWARE IS PROVIDED BY THE AUTHORS "AS IS" AND ANY EXPRESS OR IMPLIED WARRANTIES, IN-CLUDING, BUT NOT LIMITED TO, THE IMPLIED WARRANTIES OF MERCHANTABILITY AND FITNESS FOR A PAR-TICULAR PURPOSE ARE DISCLAIMED. IN NO EVENT SHALL THE AUTHORS BE LIABLE FOR ANY DIRECT, INDI-RECT, INCIDENTAL, SPECIAL, EXEMPLARY, OR CONSEQUENTIAL DAMAGES (INCLUDING, BUT NOT LIMITED TO, PROCUREMENT OF SUBSTITUTE GOODS OR SERVICES; LOSS OF USE, DATA, OR PROFITS; OR BUSINESS INTER-RUPTION) HOWEVER CAUSED AND ON ANY THEORY OF LIABILITY, WHETHER IN CONTRACT, STRICT LIABILITY, OR TORT (INCLUDING NEGLIGENCE OR OTHERWISE) ARISING IN ANY WAY FROM, OUT OF OR IN CONNECTION WITH THE SOFTWARE OR ITS USE OR DEALING, EVEN IF ADVISED OF THE POSSIBILITY OF SUCH DAMAGE.

YOU USE THIS SOFTWARE AT YOUR OWN RISK AND UNDER YOUR OWN RESPONSABILITY AND USING IT IMPLIES ACCEPTATION OF THE TERMS OF THIS LICENCE.

THIS AGREEMENT IS GOVERNED BY THE LAWS OF FRANCE.

Copyright 2004-2006 Thierry LARONDE Tous droits réservés. Dans ce qui suit, le terme AUTEURS est mis pour : Thierry LARONDE.

CE PROGICIEL EST FOURNI PAR LES AUTEURS "EN L'ÉTAT" ET NOUS DÉNIONS TOUTE GARANTIE DE QUEL-QUE SORTE QUE CE SOIT, TANT EXPLICITE QU'IMPLICITE CONCERNANT ENTRE AUTRES MAIS PAS UNIQUE-MENT TOUTE GARANTIE DE COMMERCIALISATION OU D'ADÉQUATION À UN USAGE PARTICULIER. EN AU-CUN CAS LES AUTEURS NE POURRONT ÊTRE TENUS POUR RESPONSABLES OU REDEVABLES DE TOUT DOM-MAGE DIRECT, INDIRECT, FORTUIT, PARTICULIER, EXEMPLAIRE OU CONSÉCUTIF (Y COMPRIS, MAIS NE SE LIMITANT PAS À : L'ACQUISITION DE MARCHANDISES OU DE SERVICES DE REMPLACEMENT ; LES PERTES D'USAGE, DE TEMPS, DE DONNÉES OU DE REVENUS ; OU L'INTERRUPTION D'ACTIVITÉ) QUI POURRAIT RÉ-SULTER DE L'USAGE DU PRÉSENT PROGICIEL, ET NOUS RÉFUTONS TOUTE PRÉSOMPTION DE RESPONSABILITÉ QUEL QUE SOIT LE MOTIF INVOQUÉ, QUE CE SOIT DANS LE CADRE D'UN CONTRAT, POUR DES RESPONSA-BILITÉS STRICTES OU DES PRÉJUDICES (Y COMPRIS DÛS À UNE NÉGLIGENCE OU AUTRE) SE PRODUISANT DE QUELQUE MANIÈRE QUE CE SOIT DIRECTEMENT, INDIRECTEMENT OU EN DEHORS DU LOGICIEL, DE SON USAGE OU DE SES UTILISATIONS, MÊME EN CAS D'AVERTISSEMENT DE LA POSSIBILITÉ DE TELS DOMMAGES.

VOUS UTILISEZ CE PROGICIEL ENTIÈREMENT À VOS RISQUES ET PÉRILS ET SOUS VOTRE ENTIÈRE RESPON-SABILITÉ, ET CETTE UTILISATION VAUT ACCEPTATION DE CETTE LICENCE.

CET ACCORD EST RÉGI PAR LES LOIS FRANÇAISES.

## 4 VUE D'ENSEMBLE 62

# **2. Vue d'ensemble.**

Le format *shape* consiste en trois fichiers commençant par un même préfixe (limité à 8 caractères et qui doit être en minuscules) et une extension décrivant leur fonction :

prefix.shp. le fichier principal contenant la géométrie ;

prefix.shx. le fichier d'indexation permettant d'accéder aux enregistrements dans le fichier .shp ;

prefix.dbf. un fichier d'attributs au format dBASE, la correspondance entre éléments géométriques et attributs étant une bijection établie simplement entre enregistrements du même ordre (au premier élément géométrique est associé le premier enregistrement dBASE, au deuxième : le deuxième, etc.).

L'une des difficultés du format *shape* — par ailleurs simple — est le mélange entre codage little endian et codage big endian.

Si la géométrie est correcte, mais que l'attribut associé n'est pas correct, par exemple le programme d'ESRI ArcExplorer n'affichera rien. Nous **devons** donc associer un attribut, éventuellement fictif.

# **3. Limites du format** *shape***.**

Le format *shape* n'est pas topologique. Chaque élément est décrit à part et les éléments sont simplement juxtaposés. Cela ne pose pas de problème dans le sens exportation KerGIS vers *shape*, mais cela peut poser problème dans le sens importation d'un *shape* contenant tout et n'importe quoi.

La nature bijective de la relation entre éléments géométriques et attributs, et la nature non topologique du format *shape* conduit à implémenter la **multiplicité** [voir la bibliothèque KerGIS libcorr] en démultipliant autant de fois qu'il y a d'attributs un élément géométrique, et en associant un attribut (enregistrement) nul à un élément géométrique sans attributs.

# 6 LE FORMAT *shape* D'ESRI(TM) LIBSHAPE §4

## **4. Le format** *shape* **d'ESRI(tm).**

Le format dBASE est l'objet d'une bibliothèque dédiée, nous ne décrirons donc dans ce qui suit que les données relatives au .shp et .shx.

Il existe deux versions du **document** décrivant le format : une version datant de 1995, et la version autorisée présente aujourd'hui sur le site d'ESRI qui date de 1998.

La version de 1998 complète la version de 1995 et les fichiers générés à partir de la version 1995 sont compatibles avec la version actuelle. L'inverse n'est par contre pas vrai.

Dans la version 1995, seuls les types SHP\_TYPE\_NULL, ARC (qui correspond aujourd'hui à SHP\_TYPE\_POLYLINE), SHP\_TYPE\_POLYGON et SHP\_TYPE\_MULTIPOINT étaient présents.

Autre différence majeure et malencontreuse, dans la version 1995 du document n'était pas précisée la possibilité de mêler SHP\_TYPE\_NULL à tous les autres.

Conclusion, des applications développées à partir de la spécification de 1995, quand bien même ne seraient utilisés que des types décrits à l'époque, partiront vraisemblablement en vrille si des SHP\_TYPE\_NULL sont insérés.

Et le problème est que l'en-tête du fichier ne reflète pas la version : les nombres magiques sont les mêmes...

**5.** Deux types de données sont utilisées :

integer. 32-bit

double. flottant signé 64-bit en double précision (IEEE 754) qui est défini dans KerGIS (indirectement) dans l'en-tête types.h : il suffit d'utiliser *ieee 754 double kt*.

ce qui nous donne la dimension, mais qui se complique dès lors que certains sont en little endian et d'autres en big endian, et qu'il nous faut convertir entre les différents types en tenant compte de la machine. Ces manipulations sont l'objet de macros dédiées placées dans ksys/endian.h.

# **6. L'interface publique.**

L'interface publique est publiée via l'en-tête shape.h. L'en-tête \_shape.h servira quant à lui à la publication des informations privées.

```
\langle shape.h 6 \rangle \equiv#ifndef SHAPE_H
#define SHAPE_H
#include "ksys/cdefs.h"
#include "ksys/endian.h"
#include "ksys/types.h"
#include "gis.h"
#include "corr.h"
  \langle Errors macros 67 \rangleconst struct G Msgs ∗const SHP Errors;
  \langle Warnings macros 64 \rangleconst struct G Msgs ∗const SHP Warnings;
  \langle Infos macros 61 \rangleconst struct G Msgs ∗const SHP Infos;
   \langle Public macros 7 \rangle\langle Public structures 10 \rangle\langle Public prototypes 11 \rangle#endif /∗ SHAPE_H ∗/
```
**7.** Les types d'éléments géométriques reconnus par *shape*. Ils sont publics car les programmes appelant doivent pouvoir s'y référer.

À noter que le type ARC décrit dans la version 1995 a la même valeur — heureusement — que le type SHP\_TYPE\_POLYLINE (et la même structure).

Par contre, dans la spécification de 1995, il n'était pas précisé que le type SHP\_TYPE\_NULL pouvait être mêlé aux autres types.

```
\langle Public macros 7 \rangle \equiv#define SHP_TYPE_NULL 0_{U,L}#define SHP_TYPE_POINT 1_{U}L#define SHP_TYPE_POLYLINE 3<sub>UL</sub>
#define SHP_TYPE_POLYGON 5_{UL}#define SHP_TYPE_MULTIPOINT 8UL
#define SHP_TYPE_POINT_Z 11_{U/L}#define SHP_TYPE_POLYLINE_Z 13 U L
#define SHP_TYPE_POLYGON_Z 15_{UL}#define SHP_TYPE_MULTIPOINT_Z 18 U L
#define SHP_TYPE_POINT_M 21_{UL}#define SHP_TYPE_POLYLINE_M 23 U L
#define SHP_TYPE_POLYGON_M 25 U L
#define SHP_TYPE_MULTIPOINT_M 28 U L
#define SHP_TYPE_MULTIPATCH 31 U L
See also section 8.
This code is used in section 6.
```
### 8 L'INTERFACE PUBLIQUE LIBSHAPE §8

**8.** Pour le type SHP\_TYPE\_MULTIPATCH, la nature des éléments est spécifiée explicitement (entre autres pour les contours extérieurs et les contours intérieurs des polygones — alors que dans le cas SHP\_TYPE\_POLYGON c'est le sens de description du contour qui devrait, normalement, distinguer un contour externe d'une île... mais il se trouve que certains génèrent des fichiers incorrects).

```
\langle Public macros 7 \rangle +≡
#define SHP_NATURE_TRIANGLE_STRIP 0_{UL}#define SHP_NATURE_TRIANGLE_FAN 1 U L
#define SHP_NATURE_OUTER_RING 2<sub>UL</sub>
#define SHP_NATURE_INNER_RING 3UL
#<br/>\operatorname{\textsf{define}} SHP_NATURE_FIRST_RING \; 4 _{U\,L}#define SHP_NATURE_RING 5_{UL}
```
#### **9. Ouverture/fermeture des fichiers.**

L'ouverture des fichiers passe par la libgis et plus spécifiquement par *G open*. Les conventions de cette dernière s'appliquent donc.

On crée une structure *SHP File* qui servira à échanger les informations avec les applications.

**10.** La structure *SHP File* va servir à l'échange de données entre KerGIS et Shape. Elle doit contenir des informations sur :

0. un *handler*, initialisé par la bibliothèque, qui servira à identifier les fichiers shape concernés ;

- 1. la nature des éléments présents dans le fichier ;
- 2. les données concernant l'ensemble des éléments ;
- 3. la structure des enregistrements associés (description des champs).

À l'ouverture des trois fichiers composant le format *shape*, un *handler* est retourné qui identifie une structure interne, privée, servant à la manipulation des fichiers.

Dans les appels suivants à la bibliothèque (insertion, suppression, recherche), c'est ce *handler* qui doit être communiqué.

```
\langle Public structures 10 \rangle \equivstruct SHP File {
    int handler; /∗ this will be set on return by SHP open ∗/
    char ∗prefix; /∗ prefix filename ∗/
    char ∗mapset; /∗ where to put elements in gisdatabase ∗/
    unsigned long type; /∗ type of elements ∗/
    unsigned long nb elts; /∗ total number of elements ∗/
    double box[8]; /* bounding box: w, s, e, n, d, h, Mmin, Mmax */
    struct C Data ∗Data; /∗ Description of the Data (attributes) ∗/
  };
See also section 14.
```
This code is used in section 6.

**11.** La description du fichier à ouvrir sera faite via une structure **SHP File**.

La fonction renseigne le *handler* correspondant à la structure interne affectée à la gestion du groupe de fichiers. Dans le cas d'une création, les valeurs inscrites dans l'en-tête sont celles passées via la structure **SHP File**. En particulier, les valeurs de la boîte englobante sont prises telles quelles.

Les raisons pour lesquelles nous ne mettons pas de valeurs par défaut sont multiples.

D'une part, lors de la génération de SHP\_TYPE\_NULL, la boîte englobante ne serait pas modifiée (puisqu'il n'existe pas de géométrie associée), et le fichier pourrait alors avoir une extension théorique insensée.

D'autre part, il est problématique de supposer que dans les cas où les Z et M ne sont pas utilisés, d'avoir des minima et maxima qui se croisent (le plus simple pour assurer la mise à jour étant précisément de mettre le maximum dans le minimum et vice versa pour rendre toute comparaison future valide) ne posera pas de problèmes à l'application, c'est-à-dire qu'elle ignorera ces valeurs. Cela n'étant pas précisé dans la norme, nous n'en faisons pas l'hypothèse.

Suivant nos conventions, 0 est renvoyé en cas de succès, une erreur distincte de 0 en cas d'échec.

Dans tous les cas, elle génère une erreur si la création est demandée alors que le fichier existe déjà.

 $\langle$  Public prototypes 11  $\rangle \equiv$ 

**int** *SHP open*(**struct SHP File** ∗*Shape*, **int** *mode*);

See also sections 12, 15, and 16. This code is used in section 6.

# 10 OUVERTURE/FERMETURE DES FICHIERS LIBSHAPE §12

**12.** La fermeture est on ne peut plus simple : on se contente de fermer les descripteurs. Il serait souhaitable de faire des vérifications de consistance à l'avenir avant la fermeture (mais cette vérification peut être faite en réouvrant en lecture les fichiers).

Au retour de la fonction, les structures appartenant au handler ont été libérées.

 $\langle$  Public prototypes 11  $\rangle$  +≡

**int** *SHP close*(**struct SHP File** ∗*Shape*);

### **13. Manipuler les éléments.**

Nous devons pouvoir lire et écrire des éléments, c'est-à-dire essentiellement des géométries, les attributs étant gérés via la libcorr.

L'utilisation principale dans KerGIS de la présente bibliothèque est l'import et l'export. Nous allons cependant permettre la **lecture** aléatoire d'un élément. L'élément à lire doit donc être indiqué par son numéro.

**14.** La structure *SHP Elt* va servir à l'échange de données entre KerGIS et Shape. Elle doit contenir toutes les informations présentes dans les éléments *shape*, même si pour l'heure, certains types d'éléments ne sont pas supportés.

```
1. la nature de l'élément ;
```
2. la description géométrique de l'élément (boîte englobante, sommets etc.) ;

```
3. les attributs associés.
```

```
\langle Public structures 10 \rangle +≡
  struct SHP Elt {
    unsigned long type; /∗ type of element ∗/
    unsigned long id; /∗ number id of element to read or written ∗/
    double box[8]; /* w, s, e, n, d, h, Mmin, Mmax */
    unsigned long nb parts; /∗ number of points structure ∗/
    unsigned long ∗parts; /∗ index to first point of part in points ∗/
    unsigned long ∗part types; /∗ types of parts ∗/
    unsigned long nb points; /∗ total number of points ∗/
    double *X; /* vector of X coordinates */
    double *Y; /* vector of Y coordinates */double *Z; /* ignored at the moment */double *M; /* ignored at the moment */
    struct C Image ∗Image; /∗ attributes ∗/
  };
```
**15.** Dès lors que la structure **SHP Elt** est donnée, il suffit d'indiquer où nous devons l'ajouter, c'est-à-dire de passer également le **SHP File**.

 $\langle$  Public prototypes 11  $\rangle$  +≡ **int** *SHP write elt*(**struct SHP File** ∗*Shape*,**struct SHP Elt** ∗*Elt*);

**16.** Lors de la lecture d'un élément, les pointeurs dans la structure *Elt* doivent être valides (ou Λ), car les structures sont réallouées (*realloc*).

```
\langle Public prototypes 11 \rangle +\equivint SHP read elt(const struct SHP File ∗Shape,struct SHP Elt ∗Elt);
```
# 12 IMPLEMENTATION LIBSHAPE  $\S17$

# **17. Implementation.**

L'en-tête privé reprend classiquement — c'est le minimum — l'en-tête public et ajoute ce qui n'est pas supposé être manipulé par les tiers.

```
\langle _shape.h 17 \rangle \equiv#ifndef _SHAPE_H
#define _SHAPE_H
#include <assert.h> /∗ debugging ∗/
#include <errno.h>
#include <string.h> /∗ memcpy ∗/
#include "ksys/endian.h"
#include "shape.h"
   \langle Private macros 19 \rangle\langle Private prototypes 29 \rangle\langle Private structures 18 \rangle<br>#endif \langle * _SHAPE_H
            #endif /∗ _SHAPE_H ∗/
```
# **18. Ouvrir/fermer les fichiers.**

Comme plusieurs fichiers peuvent être ouverts (plusieurs groupes de trois fichiers), un vecteur de structures sera globalement accessible aux routines internes.

```
\langle Private structures 18 \rangle \equivstruct SHP File {
    int flags;
    unsigned long records written; /∗ this number were written since header update ∗/
    unsigned long shp length; /∗ this ∗/
    unsigned long shx length; /* xor this in their respective header */int mode; /∗ open mode, one of G_O_RDONLY, G_O_WRONLY, G_O_RDWR ∗/
    int fd[2]; /∗ .shp, .shx ∗/
    struct C_Corr Corr dbf; /* dbf */
  };
#ifdef HIC
#define EXTERN
#else
#define EXTERNextern
#endif /∗ we define a maximum number of group of files to handle ∗/
#define _MAX_HANDLERS 5 /∗ 5 ∗ 3 ≡ 15 < minimumvalueof OPEN_MAX ∗/
      EXTERN
           int \mathcal{S}HP_n b\_handlers; /* nb of handlers actually in use */
           EXTERN
                struct SHP File ∗ SHP Handlers[_MAX_HANDLERS];
#define _HANDLER ( SHP Handlers[Shape~
handler])
#define _SHP_HANDLER~
fd [0]
#define _SHX_HANDLER~
fd [1]
#define _CORR_DBF_HANDLER~Corr dbf
#define _MODE_HANDLER~mode /∗ flags ∗/
#define _MODIFIED ◦1
This code is used in section 17.
```
**19.** Comme nous allons à chaque fois vérifier l'intégrité du *handler*, nous définissons une macro l'effectuant.  $\langle$  Private macros 19  $\rangle \equiv$ #**define** \_CHECK\_HANDLER **if** (*Shape*~ *handler* < 0 ∨ *Shape*~ *handler* > \_MAX\_HANDLERS ∨ *SHP Handlers*[*Shape*~ *handler*] ≡ Λ) **return** SHP\_EBADHANDLER

See also sections 27 and 28. This code is used in section 17.

### 14 OUVRIR/FERMER LES FICHIERS **EXECUTED 14** OUVRIR/FERMER LES FICHIERS

**20.** Nous serons plus souple en importation qu'en création : nous tenterons de récupérer des shapes plus ou moins conformes, mais nous devons créer des shapes strictement conformes.

C'est le cas par exemple pour le *prefix* qui doit comporter au maximum 8 caractères en minuscules, être suivi d'un point et d'un suffixe normalisé en minuscules également. Comme, compte tenu de certains systèmes de fichiers ou de certaines habitudes, en particulier la casse n'est pas respectée, on prendra ce qui vient en entrée. Par contre, à l'export on normalisera le *prefix*.

```
\langle open.c 20 \rangle \equiv#include <stdlib.h>
#include <string.h>
#include <unistd.h> /∗ getpid() ∗/
#include <sys/types.h>
#include <sys/stat.h>
#include "_shape.h"
  int SHP open(struct SHP File ∗Shape, int mode)
   {
     int status \leftarrow G_SUCCESS; \left/ \ast \right. return value \left. \ast \right/char ∗filename;
     size_t prefix_len; /* length of prefix */ /* Initializations */
     Shape \rightarrowhandler ← -1;
     \langle Check prefix for compliance if writing and set filename 21 \rangle\langle Allocate and init new SHP File; goto end if no handler left or problem 25 \rangle\langle Open the three files or goto end 22 \rangle\langle Check or init shp and shx files 26 \rangle /* already done for dbf via libcorr */end: return status;
  }
```
**21.** La description du format *shape* indique que le préfixe comprend au maximum 8 lettres, et qu'il doit être en minuscules (pour les systèmes de fichiers prenant en compte la casse). Nous normalisons donc et avertissons l'utilisateur si nous tronquons le nom mais uniquement dans le cas où nous créons le shape (nous visons la canonisation). Si nous importons, passons...

Au nom de fichier nous devons ajouter le point et le suffixe (3 lettres), plus le '\0' terminal soit donc 5 **char**.

```
\langle Check prefix for compliance if writing and set filename 21 \rangle ≡
  if (mode \equiv G_0_wRONLY) { /* creation */
      if (\text{strlen}(Shape\text{-}prefix) > 8) {
         G msg(SHP_WPREFIXMAX, SHP Warnings, G_WARNING, Shape~
prefix);
         Shape\text{-}prefix[8] \leftarrow \text{'0'};
      }
      G tolcase(Shape~
prefix);
   }
   prefix len ← strlen(Shape~
prefix);
  if ((\text{filename} \leftarrow (\text{char} \cdot) \text{ malloc}(\text{prefix\_len} + 5)) \equiv \Lambda) {
     status ← errno ≪ G_ERROR_SHIFT;
     SHP close(Shape);
     goto end;
   }
   strcpy(filename, Shape~
prefix);
This code is used in section 20.
```
**22.** L'ouverture des trois fichiers se fait via *G open*, qui crée les éléments de la base de données GISDATABASE s'ils n'existent pas, et échoue si les fichiers demandés en création existent.

*G open* **doit** être utilisé car la politique pour l'accès partagé au fichier sera implémentée via cette fonction.

Si tout le monde respectait la norme édictée par ESRI, les noms de fichiers seraient en minuscules. Ils le seront en création (dont nous sommes responsables), mais en lecture, nous sommes obligés d'être plus souples pour éviter à l'utilisateur final de devoir constamment normaliser les noms de fichiers avant de nous les transmettre. D'où la gymnastique sur les suffixes, le décalage de 3 basculant des minuscules aux majuscules. Cela ne doit être fait que pour le premier fichier et la première fois. La valeur de *shift* nous permet de dépister si cela a déjà été fait.

 $\langle$  Open the three files or **goto** *end* 22  $\rangle \equiv$ 

```
{
    int i;
     char ∗suffixes[6] ← {".shp", ".shx", ".dbf", ".SHP", ".SHX", ".DBF"};
     int shift \leftarrow 0; /* start in normalized mode, i.e. lowercase */
     for (i \leftarrow 0; i < 3; i^{+}) {
       filename[prefix\_len] ← '\0'; /* truncate to prefix */
       strcat(filename, suffixes[i + shift]); /* append suffix */
       if (i \neq 2) {
          if (( SHP Handlers[Shape~
handler]~
fd[i] ← G open(X_SHAPE_SUBELT, filename, Shape~mapset,
                 mode)) < 0) {
            if (i \equiv 0 \land \neg shift \land mode \neq G_0_WROMLY) { /* retry first time in uppercase */
               shift \leftarrow 3;
               −−i;
               continue;
            }
            status ← errno ? errno ≪ G_ERROR_SHIFT : G_EOPEN;
            SHP close(Shape);
            goto end;
          }
       }
       else { /∗ dbf ∗/
         h Open DBF or goto end 23 i
       }
     }
  }
This code is used in section 20.
```
**23.** L'ouverture du fichier DBF se fait via via la libcorr, en spécifiant simplement le *driver*, et en complétant *cluster*, *dbase* et *table* pour obtenir la création ou l'ouverture du fichier dans le sous-élément X\_SHAPE\_SUBELT.

 $\langle$  Open DBF or **goto** *end* 23  $\rangle \equiv$  $\text{\textendash}$  \_CORR\_DBF.*handler* ← -1;  $\quad$  /\* if we have to close before opening \*/  $\text{\textendash}$  \_CORR\_DBF.*name* ←  $\Lambda$ ; /\* anonymous: no head file left in gisdatabase \*/ \_CORR\_DBF.*Head*.*driver* ← "dbf";  $\text{\_CORR\_DBF}.Head.$ *partition*  $\leftarrow \Lambda;$  $\Box$ CORR $\Box$ DBF.*Head*.*cluster*  $\leftarrow \Lambda$ ; \_CORR\_DBF.*Head*.*dbase* ← X\_SHAPE\_SUBELT; \_CORR\_DBF.*Head*.*table* ← *filename*;  $\text{\textendash}$  \_CORR\_DBF.*Head*.*encoding*  $\leftarrow \Lambda$ ; /\* DBF will set or get \*/  $\angle$ CORR\_DBF.*Head.datum\_group*  $\leftarrow \Lambda$ ;  $\angle$ CORR\_DBF.*Head*.*datum\_group\_name*  $\leftarrow \Lambda$ ;  $\angle$ CORR\_DBF.*Head*.group\_empty\_as  $\leftarrow \Lambda$ ;  $\angle$ CORR\_DBF.*Head*.group\_all\_as  $\leftarrow \Lambda$ ;  $\angle$ CORR\_DBF.*Head*.*null*  $as \leftarrow \Lambda$ ; \_CORR\_DBF.*Head*.*separator* ← '\0'; /∗ let DBF set default; unused ∗/ \_CORR\_DBF.*Head*.*chunk size* ← C\_MAX\_NB\_ATTS; /∗ used only on reading ∗/ **if**  $(mod e \equiv G_O_WROMLY)$  /\* copy *Data* passed \*/ \_CORR\_DBF.*Data* ← ∗*Shape*~*Data*; **if**  $((status \leftarrow C\_open(\&(\_CORR\_DBF),mode)))$  { *SHP close*(*Shape*); **goto** *end*; } **if**  $(mod e \neq G_O_WROMLY)$  /\* copy *Data* set \*/ ∗*Shape*~*Data* ← \_CORR\_DBF.*Data*; This code is used in section 22.

**24.** Comme *filename* sera encore utilisé par le soutier dBASE, on pensera à désallouer la mémoire après la fermeture du fichier.

 $\langle$  Free allocated strings 24  $\rangle \equiv$ *free*(\_CORR\_DBF.*Head*.*table*); This code is used in section 60.

**25.** S'il n'y a pas de handler disponible, on peut arrêter tout de suite. Sinon on alloue une nouvelle structure qui sera complétée par la suite.

```
\langle Allocate and init new SHP File; goto end if no handler left or problem 25 \rangle \equivif (\text{SHP} \text{nb} \text{handlers} \geq \text{MAX} \text{-HANDLERS}) {
      status ← SHP_EOPENMAX;
      goto end;
   }
   \textbf{for (Shape-handler} \leftarrow 0; \; Shape-handler < \_ \textbf{MAX\_HANDLERS} \wedge \_ \textbf{SHP\_Handlers}[\text{Shape-handler}] \neq \Lambda;++Shape~
handler) ; /∗ calloc ensures default values of 0 ∗/
   \textit{errno} \leftarrow 0;
   if ((\text{SHP}-\text{Handlers}[\text{Shape}-\text{handler}] \leftarrow (\text{struct\_SHP\_File} *) \text{ called } (1,\text{sizeof}(\text{struct\_SHP\_File}))) \equiv \Lambda) \{Shape \rightarrowhandler ← -1;
      status ← errno ≪ G_ERROR_SHIFT;
      goto end;
   }
   ++ SHP nb handlers;
   \BoxMODE ← mode; \rightarrow * save opening mode */
   \text{~LSHP} \leftarrow -1; /* used by SHP close if we need to abort before finishing */
   \BoxSHX ← -1;
   \text{\_CORR\_DBF}.handler ← -1;
This code is used in section 20.
```
**26.** Quel est donc le format du fichier, et que devons-nous vérifier ? De facto, nous vérifions le fichier shp et le dbf. La gestion du .dbf est de la responsabilité de la bibliothèque dédiée, décrivons donc le format du fichier shape contenant la géométrie.

```
\langle Check or init shp and shx files 26 \rangle \equiv{
     struct stat buf ;
     errno \leftarrow 0;
     if (fstat(\_SHP, \&buf) < 0) {
        status ← errno ≪ G_ERROR_SHIFT;
        goto end;
      }
     if (buf.st.size) status \leftarrow SHP read header(Shape);
     else if (\text{\textcirc{}}\text{-} \text{MDDE} \equiv \text{G}_\text{-} \text{O}_\text{-} \text{RDONLY}) status \leftarrow SHP_EEMPTY;
     else {
        _ HANDLER _{flags | = _ MODIFIED;
        _HANDLER~
shp length ← HEADER_LENGTH_W;
        _HANDLER~
shx length ← HEADER_LENGTH_W;
        status ← SHP write header(Shape);
      }
     if (status) {
        SHP close(Shape);
        goto end; /∗ already error, bail out ∗/
     }
  }
```

```
This code is used in section 20.
```
### 18 OUVRIR/FERMER LES FICHIERS **EXECUTE:** 18 OUVRIR/FERMER LESS **LIBSHAPE**  $\S27$

**27.** Le fichier *shape* comprend un en-tête de longueur fixe, suivi d'enregistrements comprenant un en-tête de longueur fixe et des données de longueur variable.

Quand nous parlons d'écrire l'en-tête, nous invoquons l'en-tête général.

Nous allons faire également beaucoup de conversions en devant écrire un flux. Nous écrivons dans un buffer, les noms : *buf* , *offset* doivent être considérés comme réservés, et pour utiliser les macros, bien les lire ! Elles incrémentent offset en fonction de ce qui a été inscrit.

Il existe une différence entre les GET\_ ∗ et les PUT\_ ∗ : on récupère une valeur à l'offset indiqué dans l'invocation d'une macro GET\_ ∗ ; on place la valeur indiquée à l'offset courant (qui sera automatiquement incrémenté) avec une macro PUT\_ ∗.

Les structures utilisées par le code sont dans un format "naturel" pour la machine les traitant, et on effectue les conversions entre le stockage sur disque (tailles fixées), et la manipulation en mémoire (tailles variables).

Rien ne garantit qu'un **double** sera un *ieee 754 double kt*. Par contre le C standard garantit qu'un **long** est au moins un tetra, nous utilisons donc le **long** et ce sont les macros qui font la conversion.

```
\langle Private macros 19 \rangle +≡
#define PUT_BE_INT(some int)
  {
     uint32 tan int;
     an\_int \leftarrow ttobet((uint32_t)some\_int);memory(buf + offset, \&an int, 4);offset += 4;}
#define PUT_LE_INT(some int)
  {
     uint32 tan int;
     an\_int \leftarrow ttolet((uint32\_t) some\_int);memory(buf + offset, \& an\_int, 4);offset += 4;}
#define PUT_LE_DOUBLE(a double)
   {
     ieee 754 double ktocta;
     char ∗po;
     octa \leftarrow (ieee\_754\_double\_kt)a\_double;po \leftarrow (char \ast) &octa;
     otoleo(po);
     memory(buf + offset, po, 8);offset += 8;}
#define GET_BE_INT(offset)(unsigned long)bettot ( ∗ ( ( uint32 t ∗ ) (buf + offset) ) )
#define GET_LE_INT(offset)(unsigned long)lettot ( ∗ ( ( uint32 t ∗ ) (buf + offset) ) )
#define GET_LE_DOUBLE(a double, offset)
  {
     ieee 754 double ktocta;
     char ∗po;
     po \leftarrow (char \ast) &octa;
     memory(po, buf + offset, 8);leotoo(po);
     a double ← (double) octa;
  }
```
**28.** Il suffit donc de lire les HEADER\_LENGTH octets et de mettre à jour les informations dans la structure *Header*.

```
\langle Private macros 19 \rangle +≡
#define HEADER_LENGTH 100_{UL} /* in bytes */
#define HEADER_LENGTH_W 50_{UL} /* in wydes */
#define HEADER_CODE 9994 U L
#define HEADER_VERSION 1000<sub>U L</sub>
```
# **29.**

 $\langle$  Private prototypes 29  $\rangle \equiv$ **int** *SHP read header*(**struct SHP File** ∗*Shape*); See also section 35. This code is used in section 17.

# **30.**

```
\langle header.c 30 \rangle \equiv#include <unistd.h>
#include <sys/types.h>
#include <sys/stat.h>
#include "_shape.h"
  int SHP read header(struct SHP File ∗Shape)
   {
     int status ← G_SUCCESS;
     unsigned long i;
     char buf [HEADER_LENGTH];
     h Other SHP read header variables 32 i
     \langle Saved shp and shx offsets 37 \rangle\textit{errno} \leftarrow 0; \quad \text{/} * \text{ check mode } */if (_MODE \equiv G_0_WROMLY) return SHP_EMODE;
     \langle Save current offsets and seek to beginning 38 \rangle /* shp first */
     errno \leftarrow 0;if (\text{read}(\text{\_SHP}, \text{buf}, \text{HEADER\_LENGTH}) \neq \text{HEADER\_LENGTH}) {
        status ← SHP_ESHPREAD;
        goto end;
      }
     if (GET_BE_INT(0) \neq HEADER\_CODE return SHP_EHEADERCODE;
     if (GET_LE_INT(28) \neq HEADER_VERSION) return SHP_EHEADERVERSION;
      \text{HANDLER}\rightarrowshp\text{Length} \leftarrow \text{GET\_BE\_INT}(24);Shape \rightarrow type \leftarrow GET\_LE\_INT(32);for (i \leftarrow 0; i < 8; i\text{+}) GET_LE_DOUBLE(Shape-box[i], 36 + i * 8) /* shx second */
     errno \leftarrow 0;if (\text{read}(\text{\_SHX}, \text{buf}, \text{HEADER}\text{\_LENGTH}) \neq \text{HEADER}\text{\_LENGTH}) {
        status ← SHP_ESHXREAD;
        goto end;
     }
      _HANDLER\rightarrowshx length \leftarrow GET_BE_INT(24);
      \langle Check consistency of files; if problem, goto end 31 \rangle\langle Print header infos 34 \rangleend: \langle Restore shp and shx offsets 40 \ranglereturn status;
  }
See also section 36.
```
**31.** Plusieurs vérifications peuvent être faites, en particulier sur la cohérence entre le \_SHP et le \_SHX, les longueurs des fichiers et le nombre d'éléments.

```
\langle Check consistency of files; if problem, goto end 31 \rangle \equiv
```

```
\left\{ \right.struct stat buf ;
     errno \leftarrow 0:
     if (fstat(\_SHP, \&buf) < 0) {
        status ← errno ≪ G_ERROR_SHIFT;
        goto end;
     }
     if ((buf.st\_size \neq _\_HANDLER~\neg shp\_length * 2)) {
        status ← SHP_ESHPSIZE;
        goto end;
     }
     if (fstat(\text{SHX}, \&buf) < 0) {
        status ← errno ≪ G_ERROR_SHIFT;
        goto end;
     }
     if ((buf.s.t\_size ≠ _HANDLER\rightarrow shx\_length * 2)) {
        status ← SHP_ESHXSIZE;
        goto end;
     }
     Shape~
nb elts ← (_HANDLER~
shx length − 50)/4;
     \langle Scan the shp file to gather information about elements 33 \rangle}
This code is used in section 30.
```
**32.** Parce qu'il peut exister deux versions des fichiers (qui ne sont pas reflétées dans les numéros de version) : une version conforme à la spécification datant de 1995 (ancienne), et une version conforme à la actuelle (mars 1998), on fait une passe pour vérifier que les éléments sont bien à l'adresse indiquée, et pour en découvrir le type.

```
\langle Other SHP _read_header variables 32 \rangle ≡
  struct {
     int valid;
     long nb elts;
     char ∗name;
   \{ type \{33\} \leftarrow \{\{1, 0_{UL}, "NULL"\}, \{1, 0_{UL}, "POLNT"\}, \{0, 0_{UL}, "UNKNOWLED" \}, \{1, 0_{UL}, "POLYLINE\_(ARC)"\},\\{0, 0_{U,L}, "UNKNOWN"}, \{1, 0_{U,L}, "POLYGON"}, \{0, 0_{U,L}, "UNKNOWN"}, \{0, 0_{U,L}, "UNKNOWN"}, \{1, 0_{U,L},"MULTIPOINT"}, \{0, 0_{U, L}, "UNKNOWN"}, \{0, 0_{U, L}, "UNKNOWN"}, \{1, 0_{U, L}, "POINT_Z"}, \{0, 0_{U, L}"UNKNOWN"}, \{1,0_{UL}, "POLYLINE_Z"}, \{0,0_{UL}, "UNKNOWN"}, \{1,0_{UL}, "POLYGON_Z"}, \{0,0_{UL},"UNKNOWN"\{0, 0_{UL},"UNKNOWN"\}, \{1, 0_{UL},"MULTIPOINT_Z"\}, \{0, 0_{UL},"UNKNOWN"\}, \{0, 0_{UL},"UNKNOWN"}, \{1, 0_{ U~L}, "POINT_M"}, \{0, 0_{ U~L}, "UNKNOWN"}, \{1, 0_{ U~L}, "POLYLINE_M"}, \{0, 0_{ U~L},"UNKNOWN"}, \{1, 0_{U L}, "POLYGON_M"}, \{0, 0_{U L}, "UNKNOWN"}, \{0, 0_{U L}, "UNKNOWN"}, \{1, 0_{U L},
        "MULTIPOINT_M"}, \{0, 0_{U_L},"UNKNOWN"}, \{0, 0_{U_L},"UNKNOWN"}, \{1, 0_{U_L}, "MULTIPATCH"}, \{0, 0_{U_L},"UNKNOWN"} /∗ catch all remainings > 32 ∗/
  };
  int compatibility \leftarrow 1; /* 0 : incompatible 1995; 1 : compatible 1995 */
  int has \text{nulls} \leftarrow 0; /* has mixed nulls -> incompatible 1995 */
  int mixed_types \leftarrow 0;
This code is used in section 30.
```
**33.** Nous avons lu les en-têtes, nous sommes donc positionnés au démarrage des données dans le fichier d'index et le fichier de géométrie. Nous allons lire séquentiellement l'index, puis aller chercher l'élément correspondant dans le fichier de géométrie (rien n'oblige — sinon l'index serait inutile — à ce que les éléments soient présents dans l'ordre dans le fichier .shp) et nous contenter d'identifier le type de l'élément.

Nous nous servirons de l'entrée 32 dans le tableau *types* pour, au final, additionner tous les éléments invalides.

Nous devons également tenir compte du fait qu'il peut y avoir 0 éléments, donc autant de types et faire en sorte que ce cas particulier soit traité dans la branche "structure correcte" : si le fichier est vide et que nous sommes parvenus à lire l'en-tête, il est correct !

 $\langle$  Scan the shp file to gather information about elements 33  $\rangle \equiv$ 

```
{
      struct SHP Elt ∗Elt;
      int nb types;
      unsigned long max type;
      char *but \leftarrow \Lambda;
      if ((Elt \leftarrow (struct SHP_Elt *) malloc(sizeof(struct SHP_Elt))) \equiv \Lambda) {
         status ← errno ≪ G_ERROR_SHIFT;
         goto end;
       }
       for (i \leftarrow 1; i \leq Shape\neg nb\_elts; i++) {
          Elt<sup>-i</sup>d</sub> ← i;
         \langle Retrieve index entry 54 \rangle\langle Retrieve elt record 53 \rangleElt<sup>-i</sup>d ← GET_BE_INT(0);
          if (Elt\ni id \neq i) {
             types[32].nb elts ++;
             continue;
          }
          Elt<sup>-</sup>type \leftarrow GET_LE_INT(8);
          Elt \rightarrow type \leftarrow Elt \rightarrow type > 31 ? 32 : Elt \rightarrow type;types[Elt~
type].nb elts ++;
       }
      nb\_types \leftarrow 0:
      max\_type \leftarrow 0;
      for (i \leftarrow 0; i < 32; i^{+}) {
         if (types[i].nb_elts) {
             +nb_{types};
            max\_type \leftarrow i;}
         if (\neg types[i].valid) types[32].nb elts += types[i].nb elts;
       }
      if (types[SHP_TYPE_NULL].nb_elts) has nulls \leftarrow 1;if (max\_type > SHP_TYPE_POLYGON ∨ (nb\_types \equiv 2 \land has\_nulls)) compatibility ← 0;
      if (hb_\text{TV} p e s \leq 1 \vee (h b_\text{TV} p e s \equiv 2 \wedge h a s_\text{TV} l l s \wedge \neg \text{compatibility}) mixed_types ← 0;
      else mixed\_types \leftarrow 1;
      free(Elt);
   }
This code is used in section 31.
```
### 22 OUVRIR/FERMER LES FICHIERS LIBSHAPE  $\S34$

**34.** Les informations récupérées ont un intérêt.

Il existe une différence entre les messages générées via *G msg*, qui sont tous redirigés vers *stderr* (ou envoyés par courriel), et des informations qui sont la produit voulu de la fonction : ces messages sont dirigés vers *stdout*.

De plus, alors que les "méta-messages" (des commentaires sur le déroulement du programme) peuvent un jour être traduits, les productions voulues (des informations) sont dans un format fixe et dans une langue fixée : le C.

```
\langle Print header infos 34 \rangle \equivprintf ("Header informations:\n");
  printf<sup>("Bounding_box:\nXmin: %f\nYmin: %f\nXmax: %f\nYmax: %f\nZmin\</sup>
       : %f\nZmax: %f\n""Mmin: %f\nMmax: %f\n", Shape~
box[0], Shape~
box[1], Shape~
box[2],
       Shape~
box[3], Shape~
box[4], Shape~
box[5], Shape~
box[6], Shape~
box[7]);
  printf("Nb of records: %ld\n", Shape~
nb elts);
  printf ("Repartition_of_types:\n");
  for (i \leftarrow 0; i < 32; i^{++}) {
    if (types[i].valid) print(" _{s3.15s:._{s4.101d\n} " , types[i].name, types[i].nb_ells);}
  if (types[32].nb elts) printf("Number of unknowns: %ld\n", types[32].nb elts);
  printf("Number of incorrect elements: %ld\n", types[32].nb elts);
  printf("1995 compatible: %s\n", compatibility ? "YES" : "NO");
  printf("Has nulls: %s\n", has nulls ? "YES" : "NO");
  printf("Mixed types (excluding NULLs): %s\n", mixed types ? "YES" : "NO");
This code is used in section 30.
```
# **35. Initialiser ou écrire l'en-tête :** *SHP write header***.**

La gestion des offsets est prise en compte dans la routine, qui est typiquement du genre de celle qui ne doit pas être appélée plusieurs fois au sein du même processus !

 $\langle$  Private prototypes 29  $\rangle$  +≡

**int** *SHP write header*(**struct SHP File** ∗*Shape*);

```
36.
\langle header.c 30 \rangle +\equivint SHP write header(struct SHP File ∗Shape)
  {
    int status ← G_SUCCESS;
    int i;
    char buf [HEADER_LENGTH];
     off\_toffset \leftarrow 0;\langle Saved shp and shx offsets 37 \rangleif (¬(_HANDLER~
flags & _MODIFIED)) return G_SUCCESS; /∗ nothing to be done ∗/
     G msg(SHP_IHWRITE, SHP Infos, G_INFO);
     if (_HANDLER~
records written) G msg(SHP_INBWRITTEN, SHP Infos, G_INFO, _HANDLER~
records written);
          /∗ check mode ∗/
     if (_MODE \equiv G_0_RDOMLY) return SHP_EMODE;
     \langle Save current offsets and seek to beginning 38 \ranglePUT_BE_INT(HEADER_CODE);
     for (i \leftarrow 0; i < 5; i++) PUT_BE_INT(0);
     PUT_BE_INT(_HANDLER~
shp length);
     PUT_LE_INT(HEADER_VERSION);
     PUT_LE_INT(Shape~
type);
     for (i \leftarrow 0; i < 8; i++) PUT_LE_DOUBLE(Shape-box[i]);
                                                                    /* shp first */if (write(\_SHP, but, HEADER\_LENGTH) \neq HEADER\_LENGTH) {
       status ← SHP_ESHPWRITE;
       goto end;
     } /∗ shx ∗/
     offset \leftarrow 24;PUT_BE_INT(_HANDLER~
shx length);
     if (write(\_SHX, but, HEADER\_LENGTH) \neq HEADER\_LENGTH) {
       status ← SHP_ESHXWRITE;
       goto end;
           } /∗ flush tracker of records written ∗/
     \text{\_}HANDLER<sup>-</sup>records _written \leftarrow 0;_HANDLER~
flags &= ∼_MODIFIED;
  end: \langle Restore shp and shx offsets 40 \ranglereturn status;
  }
```
**37.** Nous pouvons être appelés à lire ou écrire l'en-tête alors que l'offset pointe ailleurs qu'au début du fichier. On sauvegarde donc les offsets, avant de revenir au début.

```
\langle Saved shp and shx offsets 37 \rangle \equivoff \text{-} \textit{currency} shp ← 0, currpos_shx ← 0; /* current saved */
This code is used in sections 30, 36, and 42.
```
# **38.**

 $\langle$  Save current offsets and seek to beginning 38  $\rangle \equiv$  $curpos\_shp \leftarrow \textit{lseek}(\text{\_SHP}, 0, \text{SEEK\_CUR});$ *lseek*(\_SHP, 0, SEEK\_SET);  $curpos\_shx \leftarrow \textit{lseek}(\texttt{\_SHX}, 0, \texttt{SEEK\_CUR});$ *lseek*(\_SHX, 0, SEEK\_SET);

This code is used in sections 30 and 36.

# **39.**

 $\langle$  Save current offsets and seek to end 39  $\rangle \equiv$  $currpos\_shp \leftarrow \textit{lseek}(\texttt{\_SHP}, 0, \texttt{SEEK\_CUR});$ *lseek*(\_SHP, 0, SEEK\_END);  $currpos\_shx \leftarrow \textit{lseek}(\texttt{\_SHX}, 0, \texttt{SEEK\_CUR});$ *lseek*(\_SHX, 0, SEEK\_END);

This code is used in section 42.

# **40.**

 $\langle$  Restore shp and shx offsets 40  $\rangle \equiv$ *lseek*(\_SHP, *currpos shp*, SEEK\_SET); *lseek*(\_SHX, *currpos shx*, SEEK\_SET); This code is used in sections 30, 36, and 42.

# **41. Manipuler les éléments.**

Les éléments sont inscrits comme *record* après l'en-tête dans le fichier principal. La structure consiste en un en-tête (de dimension fixe), suivi par le contenu introduit par le type qui détermine la structure du dit contenu.

Pour diverses raisons (en particulier le fait qu'à l'avenir nous pourrions utiliser plusieurs descripteurs suivant les modes, l'un étant tel que les écritures sont toutes à la fin [ce qui permet des accès concurrents]), les modifications de l'en-tête ne sont pas toutes répercutées immédiatement : les valeurs inscrites sur le disque ne sont pas forcément celles en mémoire.

C'est la valeur de *records written* qui permet de suivre l'état.

```
42. Écrire un élément : SHP write elt.
  Le traitement dépend du type d'élément. Nous allons donc utiliser un énorme switch.
```

```
\langle write.c 42 \rangle \equiv#include <unistd.h>
#include "_shape.h"
  int SHP write elt(struct SHP File ∗Shape,struct SHP Elt ∗Elt)
   \left\{ \right.int status ← G_SUCCESS;
     int i;
     unsigned long wlength \leftarrow 0; \quad /* length of content in wydes \ast/
      unsigned long blength; /∗ total length in bytes: if wlength is max this won't do! ∗/
      unsigned long record nb;
      char *buf \leftarrow \Lambda; /* writing in this buffer before writing to file */
      off \text{\textit{toffset}} \leftarrow 0; /* will track current position in buffer */
      \langle Saved shp and shx offsets 37 \rangle\text{\textendash} \text{\textendash} \text{\textendash} /* only appending at the moment */
      \langle Save current offsets and seek to end 39 \rangle /* check mode */
     if (\texttt{\_MODE} \equiv \texttt{G\_O\_RDONLY}) {
        status ← SHP_EMODE;
        goto end;
      } /∗ others are not supported at the moment ∗/
      switch (Elt~
type) {
      case SHP_TYPE_NULL: blength \leftarrow 12;
        break;
      case SHP_TYPE_POINT: blength \leftarrow 28;
        break;
      case SHP_TYPE_POLYLINE: case SHP_TYPE_POLYGON: blength \leftarrow 52 + Elt\n\negthinspace -nb\n\regthinspace -parts\n\nwedge 4 + Elt\n\negthinspace -nb\n\regthinspace -points\n\nwedge 16;
        break;
      default: status ← SHP_ETYPE;
        goto end;
      }
      if (Elt<sup>+type \neq Shape<sup>→type</sup> ∧ Elt<sup>→type \neq SHP_TYPE_NULL) {</sup></sup>
        status \leftarrow SHP_ETYPEMIXED;
        goto end;
      }
     errno \leftarrow 0;
     if ((buf \leftarrow (char * ) \text{ <i>malloc</i>(<i>blength</i>)) \equiv \Lambda) \{ \quad \text{/} * \text{ }alloc \text{ the room } * \text{/} \}status \leftarrow \text{errno} \ll \texttt{G\_ERROR\_SHIFT};goto end;
      } /∗ we skip the elt header : it will be completed after ∗/
     offset += 8;PUT_LE_INT(Elt~
type);
      switch (Elt~
type) {
      case SHP_TYPE_NULL: break; /∗ the type is already set and it's enough ∗/
      case SHP_TYPE_POINT: \langle Point shape 48 \ranglebreak;
      case SHP_TYPE_POLYLINE: case SHP_TYPE_POLYGON: \langle Polygon shape 49 \ranglebreak;
      default: status ← SHP_ETYPE;
        goto end;
      }
     if (offset \neq blend) {
```

```
G msg(SHP_WLENGTH, SHP Warnings, G_WARNING, blength, (unsigned long) offset);
     status ← SHP_ELOST;
     goto end;
   } /∗ update wlength ∗/
   wlength \leftarrow (offset - 8)/2;offset \leftarrow 4:
  PUT_BE_INT(wlength);
   \langle if Elt\rightarrowImage\rightarrownb_atts_here \equiv 0, create an empty attribute 43 \rangle\langle Write a nb_atts_here of record 44\rangleif (Elt + type \neq SHP_TYPE_NULL) \langle Adjust global bounding box if necessary 47 \rangleend: \langle Restore shp and shx offsets 40 \ranglefree(buf );
  return status;
}
```
**43.** Lorsque la géométrie ne possède pas d'attributs, on lui passe un attribut vide.

```
\langle if Elt\negImage\negnb_atts_here \equiv 0, create an empty attribute 43 \rangle \equivif (Elt-Image\neg nb atts here \equiv 0 {
      G msg(SHP_INOATTS, SHP Infos, G_INFO, (long) Elt~
Image~
group);
      C alloc atts(_CORR_DBF.Data.nb datums, Elt~
Image, 1);
   }
This code is used in section 42.
```
**44.** Si l'élément géométrique était muni de plusieurs attributs, générer autant d'enregistrements que d'attributs.

```
\langle Write a nb_atts_here of record 44 \rangle \equivrecord nb ← Shape~
nb elts;
   for (i \leftarrow 0; i < \text{Elt-Image-nb\_atts\_here}; i++) {
      + record_noffset \leftarrow 0;PUT_BE_INT(record nb);
     if (write(\_SHP, buf, (wlength + 4) * 2) \neq ((wlength + 4) * 2)) {
        status ← SHP_ESHPWRITE;
        goto end;
      }
      h Update index file or goto end 45 i /∗ update header SHP File copy. disk file not updated now! ∗/
      Shape~
nb elts ← record nb;
     Elt\nightharpoonup id \leftarrow record_n b;id ← record nb; /∗ return last elt written id ∗/
      \text{\_}HANDLER<sup>\rightarrow</sup>shp\text{\_}length + \text{=} wlength + 4;
      _ HANDLER\rightarrowshx length += 4;++_HANDLER~
records written;
      _HANDLER~
flags |= _MODIFIED;
   }
   \langle Insert attributes or goto end 46 \rangleThis code is used in section 42.
```
## 28 ÉCRIRE UN ÉLÉMENT : *SHP WRITE ELT* LIBSHAPE §45

**45.** Les entrées dans le fichier d'index sont simplement un offset général, et une longueur en wydes. On place le buffer dans un bloc pour recouvrir le *buf* et *offset* générique, ce qui nous permet de continuer d'utiliser les macros.

L'offset du nouvel enregistrement est simplement la fin du fichier avant l'enregistrement en cours. Comme nous ne l'avons pas mise à jour avant de venir ici, il suffit de la recopier.

```
\langle Update index file or goto end 45 \rangle ≡
```

```
{
  char buf [8];
  off\_toffset \leftarrow 0;PUT_BE_INT(_HANDLER~
shp length);
  PUT_BE_INT(wlength);
  if (write(\text{SHX}, butf, 8) \neq 8) {
     status ← SHP_ESHXWRITE;
     goto end;
   }
}
```

```
This code is used in section 44.
```
**46.** La gestion des attributs est dédiée à la bibliothèque libcorr. Donc rien de magique ici... à part se souvenir qu'un attribut n'est inscrit que s'il est marqué comme modifié ou que son identifiant est nul... Dans les autres cas, rien ne se passe !

 $\langle$  Insert attributes or **goto** *end* 46  $\rangle$  ≡ { **int** i; **for**  $(i \leftarrow 0; i <$  *Elt*-Image-nb\_atts\_here;  $i$ ++)  $Elt$ -Image-Atts[i].id  $\leftarrow 0;$ } **if** ((*status* ← *C set image*(&\_CORR\_DBF, *Elt*~ *Image*))) **goto** *end*; This code is used in section 44.

**47.** L'élément ajouté peut très bien sortir de la boîte englobante globale. On vérifie donc et on ajuste si nécessaire.

Comme l'en-tête a été modifié (en mémoire pour l'instant) et qu'il est marqué comme modifié, l'écriture de cet en-tête provoquera également la mise à jour des informations sur la boîte englobante. Il n'y a donc rien de particulier à faire.

```
\langle Adjust global bounding box if necessary 47 \rangle \equiv\left\{ \right\}if (Elt-box[0] < Shape\rightarrow box[0]) Shape→box[0] ← Elt→box[0];
      if (Elt-box[1] < Shape\rightarrow box[1]) Shape→box[1] ← Elt→box[1];
      if (Elt-box[2] > Shape\rightarrow box[2]) Shape→box[2] ← Elt→box[2];
      if (Elt-box[3] > Shape\rightarrow box[3]) Shape→box[3] ← Elt\rightarrow box[3];
      if (Elt~
type ≡ SHP_TYPE_POINT_Z ∨ Elt~
type ≡ SHP_TYPE_MULTIPOINT_Z ∨ Elt~
type ≡
               SHP_TYPE_POLYLINE_Z \vee Elt \rightarrow type \equiv SHP_TYPE_POLYGON_Z {
         if (Elt~
box[4] < Shape~
box[4]) Shape~
box[4] ← Elt~
box[4];
         if (Elt-box[5] > Shape\rightarrow box[5]) Shape→box[5] ← Elt\rightarrow box[5];
      }
      if (Elt~
type ≡ SHP_TYPE_POINT_M∨Elt~
type ≡ SHP_TYPE_POINT_Z∨Elt~
type ≡ SHP_TYPE_MULTIPOINT_M∨
               \mathit{Elt}\text{-type} \equiv \texttt{SHP\_TYPE\_MULTI POINT\_Z} \vee \mathit{Elt}\text{-type} \equiv \texttt{SHP\_TYPE\_POLYLINE\_M} \vee \mathit{Elt}\text{-type} \equivSHP_TYPE_POLYLINE_Z ∨ Elt~
type ≡ SHP_TYPE_POLYGON_M ∨ Elt~
type ≡ SHP_TYPE_POLYGON_Z) {
         if (Elt-box[6] < Shape→box[6]) Shape→box[6] ← Elt-box[6];
         if (Elt-box[7] > Shape \rightarrow box[7]) Shape\rightarrow box[7] \leftarrow Elt \rightarrow box[7];}
  }
This code is used in section 42.
```
# **48. Insérer un élément** SHP\_TYPE\_POINT**.**

Les points consistent simplement en un couple x, y. En provenance du vectoriel de KerGIS, les points sont représentés par une ligne de longueur nulle et de type DOT. Nous n'utilisons donc que le premier couple de coordonnées.

 $\langle$  Point shape 48  $\rangle \equiv$ PUT\_LE\_DOUBLE(*Elt*~X[0]);  $\mathtt{PUT}\_\mathtt{LE}\_\mathtt{DOUBLE}(Elt\rightarrow Y[0]);$ 

This code is used in section 42.

# **49. Écrire les polygones.**

Les polygones reprennent la même structure que les polylignes, tout simplement parce qu'à l'instar de KerGIS, la principale différence consiste dans la nature des arcs : décrivent-ils un chemin, ou une frontière (une ligne, ou une aire en dimension 2) ? De facto, depuis KerGIS, un arc est une polyligne composée d'un seul tronçon (ce qui n'est pas le cas d'une polyligne dans shape, qui peut comporter plusieurs tronçons non connectés).

```
\langle Polygon shape 49 \rangle \equiv /* bounding box */
   for (i \leftarrow 0; i \leq 4; i\text{+}) PUT_LE_DOUBLE(Elt \neg box[i])PUT_LE_INT(Elt \neg nb\text{-}parts);PUT_LE_INT(Elt~
nb points);
   for (i \leftarrow 0; i \leq \text{Elt-nb{\text -}parts}; i \mapsto) {
       PUT_LE_INT(Elt~
parts[i]);
   }
   for (i \leftarrow 0; i < Elt\n\neg nb\n\npoints; i\n\nrightarrow) {
      PUT_LE_DOUBLE(Elt~X[i]);
       \texttt{PUT}\_\texttt{LE\_DOWBLE}(Elt\text{-}Y[i]);}
```
This code is used in section 42.

#### **50. Lire un élément :** *SHP read elt***.**

Le traitement dépend du type d'élément traité. Nous allons donc utiliser un énorme switch.

Nous sommes plus souples en lecture qu'en écriture : nous tentons d'écrire des fichiers qui respectent à la lettre la spécification, mais nous essayons de récupérer des fichiers qui ne la respectent pas, tant que la structure des éléements est correcte.

Les erreurs en écriture peuvent se traduire en avertissements en lecture.

```
\langle read.c 50 \rangle \equiv#include <unistd.h>
#include "_shape.h"
  int SHP read elt(const struct SHP File ∗Shape,struct SHP Elt ∗Elt)
   {
     int status ← G_SUCCESS;
     int i;
     char *buf \leftarrow \Lambda; /* reading index/elt in this buffer */
     _CHECK_HANDLER; /∗ check mode ∗/
     if (\texttt{\_MODE} \equiv \texttt{G\_O\_WRONLY}) {
       status ← SHP_EMODE;
       goto end;
     }
     if ((\neg Elt\neg id) ∨ Elt\neg id > Shape\neg nb_ elts) {
       status ← SHP_EBADELTID;
       goto end;
     }
     \langle Reset defaults in Elt structure 55 \rangle\langle Retrieve index entry 54 \rangle\langle Retrieve elt record 53 \rangleEl t \rightarrow type \leftarrow \texttt{GET\_LE\_INT}(8);if (Elt<sup>+type \neq Shape→type ∧ Elt+type \neq SHP_TYPE_NULL)</sup>
        G msg(SHP_WTYPEMIXED, SHP Warnings, G_WARNING, Shape~
type, Elt~
type);
     switch (Elt~
type) {
     case SHP_TYPE_NULL: break; /∗ done ∗/
     case SHP_TYPE_POINT: case SHP_TYPE_POINT_Z: case SHP_TYPE_POINT_M: \langle Read point shape 57 \ranglebreak;
     case SHP_TYPE_MULTIPOINT: case SHP_TYPE_MULTIPOINT_Z: case SHP_TYPE_MULTIPOINT_M:
        \langle Read multipoint shape 58 \ranglebreak;
     case SHP_TYPE_POLYLINE: case SHP_TYPE_POLYLINE_Z: case SHP_TYPE_POLYLINE_M:
       case SHP_TYPE_POLYGON: case SHP_TYPE_POLYGON_Z: case SHP_TYPE_POLYGON_M:
       \langle Read polygon shape 59 \ranglebreak;
     default: status ← SHP_ETYPE;
       goto end;
     }
     \langle Read attribute 51 \rangleend: free(buf );
     return status;
   }
```
**51.** Pour obtenir l'attribut associé, nous réclamons simplement l'image à la libcorr en passant l'identifiant de l'élément (le soutier dbf ne possède pas de fichier d'indexation pour l'instant, il identifie donc *group* avec *Att*.*id*. Nous ne tenons donc pas compte de *multiplicity* puisqu'elle doit être égale à 1.

 $\langle$  Read attribute 51  $\rangle \equiv$ *Elt*~ *Image*~ *group* ← *Elt*~ *id*; *Elt*~ *Image*~ *offset* ← 0; **if**  $((status \leftarrow C\text{-}get\text{-}image(\&\_ \text{CORR\_ } \text{DBF}, \text{Elt-}Image)))$  goto end; This code is used in section 50.

**52.** À part dans le cas du SHP\_TYPE\_NULL ou des types point unique, tous les éléments multiples ont une bbox définie.

 $\langle$  Read bbox 52  $\rangle \equiv$ { **for**  $(i \leftarrow 0; i < 4; i++)$  GET\_LE\_DOUBLE(*Elt-box*[*i*], 12 + *i* ∗ 8) } This code is used in sections 58 and 59.

**53.** L'index nous indique l'offset et la taille du contenu — auquel il faut donc ajouter l'en-tête — de l'élément en **wydes**. Il suffit donc de se déplacer dans la fichier \_SHP à l'offset indiqué, d'allouer un tampon suffisant et de lire.  $\langle$  Retrieve elt record 53  $\rangle \equiv$ 

```
{
  unsigned long length; /∗ length of content in bytes ∗/
  if ( \textit{lseek}(\texttt{\_SHP},(\textit{off-t})(\texttt{GET\_BE\_INT}(0) * 2), \texttt{SEEK\_SET}) < 0 ) {
      status ← errno ≪ G_ERROR_SHIFT;
      goto end;
   }
  length \leftarrow (GET\_BE\_INT(4) + 4) * 2;\left\{ \right\}char ∗p;
     if ((p \leftarrow (char * ) realloc(buf, length)) \equiv \Lambda) {
        status ← errno ≪ G_ERROR_SHIFT;
        goto end; /∗ buf freed at end ∗/
      }
     buf \leftarrow p;
   }
  if (\text{read}(\_SHP, \text{buf}, \text{length}) \neq \text{length}) {
      status ← SHP_ESHXREAD;
      goto end;
   }
}
```
This code is used in sections 33 and 50.

**54.** Récupérer l'entrée correspondant à l'index est on ne peut plus simple.

```
\langle Retrieve index entry 54 \rangle \equiv\{char ∗p;
      if ((p \leftarrow \text{realloc}(buf, 8)) \equiv \Lambda) {
         status ← errno ≪ G_ERROR_SHIFT;
         free(buf );
         goto end;
      }
      buf \leftarrow p;if (\textit{lseek}(\texttt{\_SHX},(\textit{off-t})(\texttt{HEADER\_LENGTH} + (\textit{Elt-id} - 1) * 8), \texttt{SEEK\_SET}) < 0) {
         status ← errno ≪ G_ERROR_SHIFT;
         goto end;
      }
      if (\text{read}(\text{\_SHX}, \text{buf}, 8) \neq 8) {
         status ← SHP_ESHXREAD;
         goto end;
      }
   }
```

```
This code is used in sections 33 and 50.
```
**55.** Afin de prévenir tout problème, et pour faire en sorte que même en cas d'erreur, les informations dans la structure aient un sens, nous remettons les compteurs à zéro dès lors que nous allons effectuer les manipulations.

Cela permet qui plus est d'en terminer rapidement dans le cas de la rencontre d'un SHP\_TYPE\_NULL.

 $\langle$  Reset defaults in *Elt* structure 55  $\rangle \equiv$  $Elt\neg nb$  *parts*  $\leftarrow$   $Elt\neg nb$  *points*  $\leftarrow$  0; **for**  $(i \leftarrow 0; i < 8; i++)$  *Elt-box* $[i] \leftarrow 0.0;$ This code is used in section 50.

**56.** Il est important que les pointeurs sur les vecteurs dans la structure *Elt* soient valides, car nous réallouons. La procédure inlin si après est commune à tous les types, elle est invoquée à partir du moment où le nombre de points et le nombre de parties ont été renseignés.

```
\langle Realloc Elt vectors 56 \rangle \equiv\left\{ \right.unsigned long ∗pi;
       double ∗pd;
       if (Elt~
nb parts) {
          errno \leftarrow 0;
          if ((pi \leftarrow (unsigned long *) realloc(Elt-parts, Elt-nb_parts * sizeof(unsigned long))) \equiv \Lambda) {
             status ← errno ≪ G_ERROR_SHIFT;
             goto end;
          }
          Elt<sup>-</sup>parts</sup> \leftarrow pi;
       }
       errno \leftarrow 0;
       if ((pd \leftarrow (double *) <i>realloc</i>(<i>Elt</i>–<i>X</i>, <i>Elt</i>–<i>nb</i> <i>points</i> * <i>sizeof</i>(<i>double</i>))) \equiv \Lambda) \{status ← errno ≪ G_ERROR_SHIFT;
          goto end;
       }
      Elt \rightarrow X \leftarrow pd;\textit{errno} \leftarrow 0;
       if ((pd \leftarrow (double *) <i>realloc</i>(El t \rightarrow Y, El t \rightarrow nb \rightarrow points * <i>sizeof</i>(double))) \equiv \Lambda) \{status ← errno ≪ G_ERROR_SHIFT;
          goto end;
       }
       Elt \rightarrow Y \leftarrow pd;if (Elt~
type ≡ SHP_TYPE_POINT_Z ∨ Elt~
type ≡ SHP_TYPE_MULTIPOINT_Z ∨ Elt~
type ≡
                 SHP_TYPE_POLYLINE_Z \vee Elt \rightarrow type \equiv SHP_TYPE_POLYGON_Z {
          errno \leftarrow 0;if ((pd \leftarrow (double *) \text{ realloc}(Elt \rightarrow Z, Elt \rightarrow nb \text{ points} * \text{ sizeof}(double))) \equiv \Lambda) {
             status \leftarrow \text{errno} \ll G ERROR SHIFT:
             goto end;
          }
          Elt<sup>-Z</sup> ← pd;
       }
       if (Elt~
type ≡ SHP_TYPE_POINT_M∨Elt~
type ≡ SHP_TYPE_POINT_Z∨Elt~
type ≡ SHP_TYPE_MULTIPOINT_M∨
                 \mathit{Elt}\text{-type} \equiv \texttt{SHP\_TYPE\_MULTI POINT\_Z} \vee \mathit{Elt}\text{-type} \equiv \texttt{SHP\_TYPE\_POLYLINE\_M} \vee \mathit{Elt}\text{-type} \equiv\texttt{SHP\_TYPE\_POLYLINE\_Z} \vee \textit{Elt-type} \equiv \texttt{SHP\_TYPE\_POLYGON\_M} \vee \textit{Elt-type} \equiv \texttt{SHP\_TYPE\_POLYGON\_Z} \setminus \{errno \leftarrow 0;
          if ((pd \leftarrow (double *) realloc(Elt \rightarrow M, Elt \rightarrow nb\_{points} * sizeof(double))) \equiv \Lambda) {
             status ← errno ≪ G_ERROR_SHIFT;
             goto end;
          }
         Elt<sup>→</sup>M \leftarrow pd;}
   }
```
This code is used in sections 57, 58, and 59.

### 34 LIRE LES ÉLÉMENTS DE TYPE SHP\_TYPE\_POINT ET DÉRIVÉS  $\begin{array}{ccc}\n 57 & \text{LIBSHAPE} \\
 \end{array}$

### **57. Lire les éléments de type** SHP\_TYPE\_POINT **et dérivés.**

C'est le cas le plus simple, les altitudes et mesures étant présents ou non suivant le type.

```
\langle Read point shape 57 \rangle \equiv\left\{ \right.Elt\neg nb\ points \leftarrow 1;\langle Realloc Elt vectors 56 \rangleGET_LE_DOUBLE(Elt~X[0], 12)
       GET<sub>_</sub>LE_DOUBLE(Elt<sup>-Y</sup>[0], 20)
       \mathbf{if} (Elt<sup>-</sup>type \equiv SHP_TYPE_POINT_M) GET_LE_DOUBLE(Elt<sup>-</sup>M[0], 28)\textbf{if} (Elt\rightarrowtype \equiv SHP_TYPE_POINT_Z) {
          GET_LE_DOUBLE(Elt~Z[0], 28)
          GET_LE_DOUBLE(Elt~M[0], 36)
      }
   }
```
This code is used in section 50.

# **58. Lire les éléments de type** SHP\_TYPE\_MULTIPOINT **et dérivés.**

Le nuage de point est incluse dans une bbox, et il y a simplement un vecteur de coordonnées.

```
\langle Read multipoint shape 58 \rangle \equiv{
       unsigned long delta;
       \langle Read bbox 52\rangle\mathcal{L}lt\neg nb\text{-}points \leftarrow \texttt{GET\_LE\_INT}(44);\langle Realloc Elt vectors 56 \ranglefor (i \leftarrow 0; i < Elt\n\negthinspace\negthinspace n\textcolor{red}{b} points; i\nshortarrows {
          GET_LE_DOUBLE(Elt \rightarrow X[i], 48 + i * 16)GET<sub>LE</sub>_DOUBLE(Elt<sup>-</sup>Y[i], 48 + i * 16 + 8)}
       if (El t \rightarrow type \equiv \text{SHP_TYPE_MULTIPOINT_M}) {
           delta \leftarrow 48 + Elt\n\neg nb\n points * 16;GET_LE_DOUBLE(Elt~
box[6], delta)
           GET_LE_DOUBLE(Elt~
box[7], delta + 8)
          delta += 16;
           for (i \leftarrow 0; i < Elt\n\negthinspace-nb\n\negthinspace-points; i\n\nrightarrow 0 GET_LE_DOUBLE(Elt\n\negthinspace\negthinspace M[i], delta + i\n\nrightarrow 8)}
       if (El t \rightarrow type \equiv \text{SHP_TYPE_MULTIPOINT_Z}) {
           delta \leftarrow 48 + Elt\n\neg nb\n points * 16;GET_LE_DOUBLE(Elt~
box[4], delta)
           GET_LE_DOUBLE(Elt \text{-}box[5], delta + 8)delta += 16;
           for (i \leftarrow 0; i < Elt\negthinspace\negthinspace n b\!\!\!\!\downarrow points; i \nleftrightarrow GET_LE_DOUBLE(Elt \nrightarrow Z[i], delta + i * 8)
           delta += Elt~
nb points ∗ 8;
           GET_LE_DOUBLE(Elt~
box[6], delta)
           GET_LE_DOUBLE(Elt~
box[7], delta + 8)
          delta += 16;for (i \leftarrow 0; i < Elt\n\negthinspace-nb\n\negthinspace-points; i\n\nrightarrow 0 GET_LE_DOUBLE(Elt\n\negthinspace\negthinspace M[i], delta + i\n\nrightarrow 8)}
   }
```
This code is used in section 50.

### **59. Lire les éléments de type** SHP\_TYPE\_POLYGON **et dérivés.**

Les arcs sont inclus dans une bbox, et que ce soit pour des polylignes ou des polygones, de facto il s'agit de la même description de plusieurs arcs.

```
\langle Read polygon shape 59 \rangle \equiv\left\{ \right.unsigned long delta;
      \langle Read bbox 52\rangleElt\neg nb parts \leftarrow GET_LE_INT(44);
       Elt\neg nb\ points \leftarrow \texttt{GET\_LE\_INT}(48);\langle Realloc Elt vectors 56 \ranglefor (i \leftarrow 0; i < Elt\nrightarrow parts; i+) Elt\nrightarrow parts[i] \leftarrow GET\_LE\_INT(52 + i * 4);delta \leftarrow 52 + Elt\neg nb parts * 4;
       for (i \leftarrow 0; i < Elt\n\negthinspace\negthinspace n\textcolor{red}{b} points; i\nshortarrows {
          GET_LE_DOUBLE(Elt\rightarrow X[i], delta + i * 16)
          GET<sub>LE</sub>_DOUBLE(Elt<sup>-</sup>Y[i], delta + i * 16 + 8)
       }
       if (Elt~
type ≡ SHP_TYPE_POLYLINE_M ∨ Elt~
type ≡ SHP_TYPE_POLYGON_M) {
          delta \leftarrow 52 + Elt\n\neg nb \n\quad parts * 4 + Elt\n\neg nb \n\quad points * 16;GET_LE_DOUBLE(Elt~
box[6], delta)
          GET_LE_DOUBLE(Elt~
box[7], delta + 8)
          delta += 16;
          for (i \leftarrow 0; i < Elt\n\negthinspace-nb\n\negthinspace-points; i\n\nrightarrow 0 GET_LE_DOUBLE(Elt\n\negthinspace\negthinspace M[i], delta + i\n\nrightarrow 8)}
       if (Elt~
type ≡ SHP_TYPE_POLYLINE_Z ∨ Elt~
type ≡ SHP_TYPE_POLYGON_Z) {
          delta \leftarrow 52 + Elt\neg nb\n<i>parts</i> * 4 + Elt\neg nb\n<i>points</i> * 16;GET_LE_DOUBLE(Elt~
box[4], delta)
          GET_LE_DOUBLE(Elt~
box[5], delta + 8)
          delta += 16;
          for (i \leftarrow 0; i < Elt\negthinspace\negthinspace n b points; i\negthinspace\negthinspace +) GET_LE_DOUBLE(Elt\negthinspace\negthinspace Z[i], delta + i \nleftrightarrow 8)
          delta += Elt~
nb points ∗ 8;
          GET_LE_DOUBLE(Elt~
box[6], delta)
          GET_LE_DOUBLE(Elt~
box[7], delta + 8)
          delta += 16;
          for (i \leftarrow 0; i < Elt\nmid points; i+) GET_LE_DOUBLE(Elt\nmid M[i], delta + i \cdot 8)}
   }
```
This code is used in section 50.

# 36 CLORE LES FICHIERS LIBSHAPE §60

## **60. Clore les fichiers.**

Si le *handler* est valide, on clôt un par un les descripteurs, puis on met à jour le vecteur *SHP Handlers* en libérant les ressources désormais inutiles.

Beaucoup de choses pourraient être ajoutées ici, ne serait-ce qu'une fermeture et réouverture en lecture seule en vue de vérifier la consistence des informations écrites.

```
\langle close.c 60 \rangle \equiv#include <unistd.h>
#define HIC
#include "_shape.h"
  int SHP close(struct SHP File ∗Shape)
  {
     int status ← G_SUCCESS;
     _CCHECK_HANDLER; /* if header changed, flush it to disk */
     status ← SHP write header(Shape);
     \textit{errno} \leftarrow 0;
     if (\text{SHP} \neq -1) {
       if (close(\_SHP) < 0) status ← errno ≪ G_ERROR_SHIFT;
     }
     if (\text{SHX} \neq -1) {
       if (close(\_SHX) < 0) status ← errno ≪ G_ERROR_SHIFT;
     }
     status \leftarrow C\_close(\&\_CORR\_DBF);\langle Free allocated strings 24 \ranglefree( SHP Handlers[Shape~
handler]);
      SHP Handlers[Shape~
handler] ← Λ;
     Shape \rightarrowhandler ← -1;
     −− SHP nb handlers;
     return status;
  }
```
## **61. Gestion des messages d'information.**

Suivant nos conventions, tous les messages sont placés dans un vecteur, qu'il suffira alors, un jour, de particulariser pour obtenir la l10n.

 $\langle$  Infos macros 61  $\rangle \equiv$ #**define** SHP\_IHWRITE 64 #**define** SHP\_INBWRITTEN 65 #**define** SHP\_INOATTS 66 #**define** SHP\_IMAX 66 This code is used in section 6.

# **62.**

```
\langle infos.c 62 \rangle \equiv#include <stdlib.h> /∗ at least NULL ∗/
#include "_shape.h"
  \langle C \rangle lang infos formats 63 \ranglestatic char ∗ SHP istrerror(int msgnum);
  static struct G Msgs SHP Infos \leftarrow {"libshape", SHP_IMAX, SHP istrerror};
  const struct G_Msgs *const SHP_Infos \leftarrow \& SHP_Infos;
  char ∗ SHP istrerror(int msgnum)
  {
     return infos[msqnum - G_ERROR_MAX - 1];}
```
**63.** Les messages d'information en langue 'C'.

```
\langle C \rangle lang infos formats 63 \rangle \equiv
```

```
static char *infos[] ← {"Writing_the_header\n", "Nb_of_elements_written:_%i\n",
       "group_ ' \% 1d'.\_has\_no_attributes\n\\ 'n",\};This code is used in section 62.
```
38 GESTION DES MESSAGES D'AVERTISSEMENT LIBSHAPE §64

#### **64. Gestion des messages d'avertissement.**

Suivant nos conventions, tous les messages sont placés dans un vecteur, qu'il suffira alors, un jour, de particulariser pour obtenir la l10n.

```
\langle Warnings macros 64 \rangle \equiv#define SHP_WPREFIXMAX 64
#define SHP_WLENGTH 65
#define SHP_WTYPEMIXED 66
#define SHP_WMAX 66
This code is used in section 6.
```
# **65.**

```
\langle warnings.c 65 \rangle \equiv#include <stdlib.h> /∗ at least NULL ∗/
#include "_shape.h"
  \langle C \rangle lang warnings formats 66 \ranglestatic char ∗ SHP wstrerror(int msgnum);
  static struct G_M sgs SHP_M amings \leftarrow {\text{``libshape''}, SHP_MMAX, \text{``SHP_M}} sffconst struct G Msgs ∗const SHP Warnings ← & SHP Warnings;
  char ∗ SHP wstrerror(int msgnum)
  {
    return warnings[msgnum − G_ERROR_MAX − 1];
  }
```
**66.** Les messages d'avertissement en langue 'C'.

```
\langle C \rangle lang warnings formats 66 \rangle \equiv
```

```
static char *warnings[] ← {"prefix_too_long:_'%s'_truncated_to_8_chars\n",
   "expected_'%lu'_bytes,_wrote_'%lu'\n",
   "there_are_incorrect_mixed_types._Expecting_'%#lx',_read_'%xlx'\n", };
```
This code is used in section 65.

#### **67. Gestion des erreurs.**

Suivant nos conventions, tous les messages sont placés dans un vecteur, qu'il suffira alors, un jour, de particulariser pour obtenir la l10n.

```
\langle Errors macros 67 \rangle \equiv#define SHP_EOPENMAX 64
#define SHP_EBADHANDLER 65
#define SHP_EHEADERCODE 66
#define SHP_EHEADERVERSION 67
#define SHP_ESHPREAD 68
#define SHP_ESHPWRITE 69
#define SHP_ESHXREAD 70
#define SHP_ESHXWRITE 71
#define SHP_ETYPE 72
#define SHP_ETYPEMIXED 73
#define SHP_EMODE 74
#define SHP_EEMPTY 75
#define SHP_ESHPSIZE 76
#define SHP_ESHXSIZE 77
#define SHP_ELOST 78
#define SHP_EBADELTID 79
#define SHP_EMAX 79
This code is used in section 6.
68.
\langle errors.c 68 \rangle \equiv#include <stdlib.h> /∗ at least NULL ∗/
#include "_shape.h"
  \langle C \rangle lang errors formats 69 \ranglestatic char ∗ SHP estrerror(int msgnum);
  static struct G \text{Msgs } \text{SHP} Errors \leftarrow {"libshape", SHP EMAX, SHP estrerror };
  const struct G Msgs ∗const SHP Errors ← & SHP Errors;
  char ∗ SHP estrerror(int msgnum)
  {
    return errors[msgnum - G\_ERROR_MAX - 1];}
69. Les messages d'erreur en langue 'C'.
\langle C \text{lang errors formats } 69 \rangle \equivstatic char ∗errors[ ] ← {"maximum of shape files already open\n", "bad shape handler\n",
      "bad_header_code\n", "bad_header_version\n", "error_trying_to_read_shp_file\n",
      "error_trying_to_write_shp_file\n", "error_trying_to_read_shx_file\n",
      "error_trying_to_write_shx_file\n", "shape_file_has_the_wrong_type\n",
      "you_are_trying_to_mix_different_types\n",
      "open_mode_incompatible_with_requested_operation\n",
      "the file requested for reading is empty!\n\frac{\nu}{n}",
      "the_size_of_the_.shp_file_is_incorrect!\n",
      "the\_size\_of\_the\_.shx\_file\_is\_incorrect!\n',
      "I'm_lost!_read/write_length_don't_match_my_expectations!\n",
      "the element id passed is incorrect!\n\frac{n!}{n!};
```
This code is used in section 68.

**70. Index.** Voici une liste des identifiants. Les entrées soulignées indiquent l'emplacement de la définition.

\_CHECK\_HANDLER: 19, 42, 50, 60.  $\text{\texttt{CORR}}\text{\texttt{DBF}}: \quad \underline{18}, 23, 24, 25, 43, 46, 51, 60.$ \_HANDLER: 18, 26, 30, 31, 36, 44, 45. \_MAX\_HANDLERS: 18, 19, 25. \_MODE: 18, 25, 26, 30, 36, 42, 50. \_MODIFIED: 18, 26, 36, 44.  $IMAPE_H: 17.$ \_SHP: 18, 25, 26, 30, 31, 36, 38, 39, 40, 44, 53, 60. *SHP Errors*: 68. *SHP estrerror*: 68. **SHP\_File**: 18, 25, 44. *SHP Handlers*: 18, 19, 22, 25, 60. *SHP Infos*: 62. *SHP istrerror*: 62. *SHP nb handlers*: 18, 25, 60. *SHP read header*: 26, 29, 30. *SHP Warnings*: 65. *SHP write header*: 26, 35, 36, 60. *SHP wstrerror*: 65. \_SHX: 18, 25, 30, 31, 36, 38, 39, 40, 45, 54, 60. *a double*: 27. *an int*: 27. ARC: 4, 7. *Att*: 51. *Atts*: 46. *bettot*: 27. *blength*: 42. *box*: 10, 14, 30, 34, 36, 47, 49, 52, 55, 58, 59. *buf* : 26, 27, 30, 31, 33, 36, 42, 44, 45, 50, 53, 54. *C alloc atts*: 43. *C close*: 60. *C Corr*: 18. *C Data*: 10. *C get image*: 51. *C Image*: 14. C\_MAX\_NB\_ATTS: 23. *C open*: 23. *C set image*: 46. *calloc*: 25. *chunk size*: 23. *close*: 60. *cluster*: 23. *compatibility*: 32, 33, 34. *Corr dbf* : 18. *currpos shp*: 37, 38, 39, 40. *currpos shx*: 37, 38, 39, 40. Data: 10, 23, 43. *datum group*: 23. *datum group name*: 23. *dbase*: 23. *delta*: 58, 59.

DOT: 48. *driver*: 23. *Elt*: 15, 16, 33, 42, 43, 44, 46, 47, 48, 49, 50, 51, 52, 54, 55, 56, 57, 58, 59. *encoding*: 23. *end*: 20, 21, 22, 23, 25, 26, 30, 31, 33, 36, 42, 44, 45, 46, 50, 51, 53, 54, 56. *errno*: 21, 22, 25, 26, 30, 31, 33, 42, 53, 54, 56, 60. *errors*: 68, 69. EXTERN: 18. *fd*: 18, 22. *filename*: 20, 21, 22, 23, 24. *flags*: 18, 26, 36, 44. *free*: 24, 33, 42, 50, 54, 60. *fstat*: 26, 31. *G open*: 9, 22. G\_EOPEN: 22. G\_ERROR\_MAX: 62, 65, 68. G\_ERROR\_SHIFT: 21, 22, 25, 26, 31, 33, 42, 53, 54, 56, 60. G\_INFO: 36, 43. *G msg*: 21, 34, 36, 42, 43, 50. *G Msgs*: 6, 62, 65, 68. G\_O\_RDONLY: 18, 26, 36, 42. G\_O\_RDWR: 18. G\_O\_WRONLY: 18, 21, 22, 23, 30, 50. G\_SUCCESS: 20, 30, 36, 42, 50, 60. *G tolcase*: 21. G\_WARNING: 21, 42, 50. GET\_: 27. GET\_BE\_INT: 27, 30, 33, 53. GET\_LE\_DOUBLE: 27, 30, 52, 57, 58, 59. GET\_LE\_INT: 27, 30, 33, 50, 58, 59. GISDATABASE: 22. *group*: 43, 51. *group all as*: 23. *group empty as*: 23. *handler*: 10, 11, 18, 19, 20, 22, 23, 25, 60. *has nulls*: 32, 33, 34. *Head*: 23, 24. *Header*: 28. HEADER\_CODE: 28, 30, 36. HEADER\_LENGTH: 28, 30, 36, 54. HEADER\_LENGTH\_W: 26, 28. HEADER\_VERSION: 28, 30, 36. HIC: 18, 60. i:  $22, 30, 36, 42, 46, 50$ . *id*: 14, 33, 44, 46, 50, 51, 54. *ieee 754 double kt*: 5, 27. *Image*: 14, 43, 44, 46, 51. *infos*: 62, 63.

§70 LIBSHAPE INDEX 41 *length*: 53. *leotoo*: 27. *lettot*: 27. *lseek*: 38, 39, 40, 53, 54. M: 14. *malloc*: 21, 33, 42. *mapset*: 10, 22. *max type*: 33. *memcpy*: 27. *minimum*: 18. *mixed types*: 32, 33, 34. mode: 11, 18, 20, 21, 22, 23, 25. msgnum: 62, 65, 68. *multiplicity*: 51. *name*: 23, 32, 34. *nb atts here*: 43, 44, 46. *nb datums*: 43. *nb\_elts*: 10, 31, 32, 33, 34, 44, 50. *nb parts*: 14, 42, 49, 55, 56, 59. *nb points*: 14, 42, 49, 55, 56, 57, 58, 59. *nb types*: 33. *null as*: 23. *octa*: 27. *of* : 18. *off t*: 36, 37, 42, 45, 53, 54. *offset*: 27, 36, 42, 44, 45, 51. OPEN\_MAX: 18. *otoleo*: 27. p: 53, 54. *part\_types*:  $14$ . *partition*: 23. *parts*: 14, 49, 56, 59. *pd*: 56. *pi*: 56. *po*: 27. *prefix*: <u>10</u>, 20, 21. *prefix len*: 20, 21, 22. *printf* : 34. PUT\_: 27. PUT\_BE\_INT: 27, 36, 42, 44, 45. PUT\_LE\_DOUBLE: 27, 36, 48, 49. PUT\_LE\_INT: 27, 36, 42, 49. *read*: 30, 53, 54. *realloc*: 16, 53, 54, 56. *record*: 41. *record nb*: <u>42</u>, 44. *records written*: 18, 36, 41, 44. SEEK\_CUR: 38, 39. SEEK\_END: 39. SEEK\_SET: 38, 40, 53, 54. *separator*: 23.

*Shape*: 11, 12, 15, 16, 18, 19, 20, 21, 22, 23, 25, 26, 29, 30, 31, 33, 34, 35, 36, 42, 44, 47, 50, 60. SHAPE\_H:  $6$ . *shift*: 22. *SHP close*: 12, 21, 22, 23, 25, 26, 60. SHP\_EBADELTID: 50, 67. SHP\_EBADHANDLER: 19, 67. SHP\_EEMPTY: 26, 67. SHP\_EHEADERCODE: 30, 67. SHP\_EHEADERVERSION: 30, 67. SHP\_ELOST: 42, 67. **SHP\_Elt**: 14, 15, 16, 33, 42, 50. SHP\_EMAX: 67, 68. SHP\_EMODE: 30, 36, 42, 50, 67. SHP\_EOPENMAX: 25, 67. *SHP Errors*: 6, 68. SHP\_ESHPREAD: 30, 67. SHP\_ESHPSIZE: 31, 67. SHP\_ESHPWRITE: 36, 44, 67. SHP\_ESHXREAD: 30, 53, 54, 67. SHP\_ESHXSIZE: 31, 67. SHP\_ESHXWRITE: 36, 45, 67. SHP\_ETYPE: 42, 50, 67. SHP\_ETYPEMIXED: 42, 67. **SHP\_File**: 9, 10, 11, 12, 15, 16, 20, 29, 30, 35, 36, 42, 50, 60. SHP\_IHWRITE: 36, 61. SHP\_IMAX: 61, 62. SHP\_INBWRITTEN: 36, 61. *SHP Infos*: 6, 36, 43, 62. SHP\_INOATTS: 43, 61. *shp length*: 18, 26, 30, 31, 36, 44, 45.  $SHP_NATURE_FIRST_RING: 8$ . SHP\_NATURE\_INNER\_RING: 8. SHP\_NATURE\_OUTER\_RING: 8. SHP\_NATURE\_RING: 8. SHP\_NATURE\_TRIANGLE\_FAN: 8. SHP\_NATURE\_TRIANGLE\_STRIP: 8. *SHP open*: 10, 11, 20. *SHP read elt*: 16, 50.  $SHP_TYPE_MULTIPATCH: 7, 8.$  $SHP_TYPE_MULTIPOINT: 4, 7, 50, 58.$ SHP\_TYPE\_MULTIPOINT\_M: 7, 47, 50, 56, 58. SHP\_TYPE\_MULTIPOINT\_Z: 7, 47, 50, 56, 58. SHP\_TYPE\_NULL: 4, 7, 11, 33, 42, 50, 52, 55. SHP\_TYPE\_POINT: 7, 42, 48, 50, 57. SHP\_TYPE\_POINT\_M: 7, 47, 50, 56, 57. SHP\_TYPE\_POINT\_Z: 7, 47, 50, 56, 57. SHP\_TYPE\_POLYGON: 4, 7, 8, 33, 42, 50, 59. SHP\_TYPE\_POLYGON\_M: 7, 47, 50, 56, 59. SHP\_TYPE\_POLYGON\_Z: 7, 47, 50, 56, 59. SHP\_TYPE\_POLYLINE: 4, 7, 42, 50.

SHP\_TYPE\_POLYLINE\_M: 7, 47, 50, 56, 59. SHP\_TYPE\_POLYLINE\_Z: 7, 47, 50, 56, 59. SHP\_Warnings: 6, 21, 42, 50, 65. SHP\_WLENGTH: 42, 64. SHP\_WMAX: 64, 65. SHP\_WPREFIXMAX: 21, 64. *SHP\_write\_elt*: <u>15, 42</u>. SHP\_WTYPEMIXED: 50, 64. *shx length* : 18, 26, 30, 31, 36, 44. *some int*: 27. *st size*: 26, 31. *stat*: 26, 31. *status*: <u>20</u>, 21, 22, 23, 25, 26, <u>30</u>, 31, 33, <u>36, 42</u>, 44, 45, 46, <u>50</u>, 51, 53, 54, 56, <u>60</u>. *stderr*: 34. *stdout*: 34. *strcat*: 22. *strcpy*: 21. *strlen*: 21. *suffixes* : 22 . *table*: 23, 24. *ttobet*: 27. *ttolet*: 27. type: 10, 14, 30, 33, 36, 42, 47, 50, 56, 57, 58, 59. *types* : 32, 33, 34. *uint32 t*: 27. *valid* : 32, 33, 34. *value*: 18. warnings: 65, <u>66</u>. *wlength* : 42, 44, 45. *write*: 36, 44, 45.  $X: \_14.$ X\_SHAPE\_SUBELT: 22, 23.  $Y: \underline{14}.$  $Z: \underline{14}$ .

### 42 INDEX LIBSHAPE

 $\langle$  Adjust global bounding box if necessary 47  $\rangle$  Used in section 42. Allocate and init new **SHP File**; **goto** *end* if no handler left or problem 25 is Used in section 20. C lang errors formats Used in section 68. C lang infos formats Used in section 62. C lang warnings formats Used in section 65. Check consistency of files; if problem, goto end is Used in section 30. Check or init shp and shx files Used in section 20. Check prefix for compliance if writing and set *filename* is Used in section 20. Errors macros Used in section 6. Free allocated strings Vsed in section 60. Infos macros Used in section 6. Insert attributes or **goto** *end* 46  $\}$  Used in section 44. Open DBF or **goto** *end* 23 is Used in section 22. Open the three files or **goto** *end* 22  $\backslash$  Used in section 20. Other *SHP read header* variables 32 \ Used in section 30. Point shape Used in section 42. Polygon shape Used in section 42. Print header infos Used in section 30. Private macros 19, 27, 28  $\backslash$  Used in section 17. Private prototypes  $29, 35$  Used in section 17. Private structures Used in section 17. Public macros 7, 8 iused in section 6. Public prototypes 11, 12, 15, 16 ised in section 6. Public structures  $10, 14$  Used in section 6. Read attribute Used in section 50. Read bbox Used in sections 58 and 59. Read multipoint shape Used in section 50. Read point shape Used in section 50. Read polygon shape is Used in section 50. **Realloc** *Elt* vectors is Used in sections 57, 58, and 59. Reset defaults in *Elt* structure 55 \ Used in section 50. Restore shp and shx offsets is Used in sections 30, 36, and 42. Retrieve elt record Used in sections 33 and 50. Retrieve index entry Used in sections 33 and 50. Save current offsets and seek to beginning is Used in sections 30 and 36. Save current offsets and seek to end Used in section 42. Saved shp and shx offsets is Used in sections 30, 36, and 42. Scan the shp file to gather information about elements Used in section 31. Update index file or **goto** *end* 45  $\}$  Used in section 44. Warnings macros Used in section 6. Write a *nb\_atts\_here* of record 44 \ Used in section 42.  $\text{shape.h}$  17) close.c errors.c  $\langle$  header.c 30, 36  $\rangle$  $\langle$  if *Elt*-*Image*<sup>-*nb*</sup> *atts here*  $\equiv$  0, create an empty attribute 43  $\rangle$  Used in section 42. infos.c  $open.c$  20) read.c shape.h warnings.c  $\langle$  write.c 42  $\rangle$